# **Slides.Delete(Int)**

# **Description**

Deletes a slide from the presentation.

 public void Delete(int position) **C# vb.net**

Public Sub Delete(ByVal position As Integer)

### **Parameters**

#### **position**

The 0-based slide position.

## **Examples**

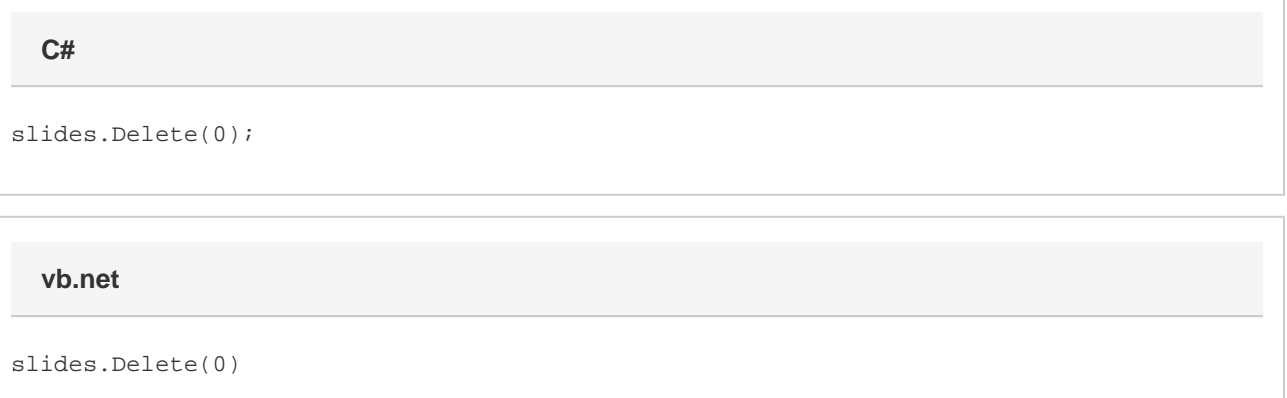